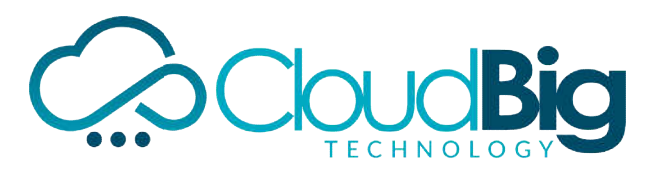

# *SAS TRAINING COURSE CONTENT*

# *PART-I*

### **BASE SAS**

- $\bullet$ Introduction To SAS System & Architect ure
- $\bullet$ History And Various Modules
- $\bullet$ **Features**
- $\bullet$ Variables & SAS Syntax Rules
- $\bullet$ SAS Data Sets
- $\bullet$ Data Set Options
- $\bullet$ **Operators**
- $\bullet$ If – Then Else Statement
- $\bullet$ Where Statement
- $\bullet$ Creating & Redefining Variables
- $\bullet$ Reading Raw Data
- $\bullet$ Infile Statement With Options
- $\bullet$ Multiple Observati ons and Multiple Datasets.
- $\bullet$ Input Styles
- $\blacktriangle$ SAS Functions
- $\bullet$ Select Statement
- $\bullet$ Do Loops
- $\bullet$ Leave and Continue Statements
- $\bullet$ Output Statement & Put Statement
- $\bullet$ Stop And Error Statements
- $\bullet$ Array Statement
- $\bullet$ Modifying And Combining Data Sets
- $\bullet$ Updating Master Data Set

## **BASE SAS PROCEDURES**

- $\bullet$ Proc Sort
- $\bullet$ Proc Print
- $\bullet$ Proc Means
- $\bullet$ Proc Freq
- $\bullet$ Proc Plot
- $\bullet$ Proc Chart
- $\bullet$ Proc Compare
- $\bullet$ Proc Copy

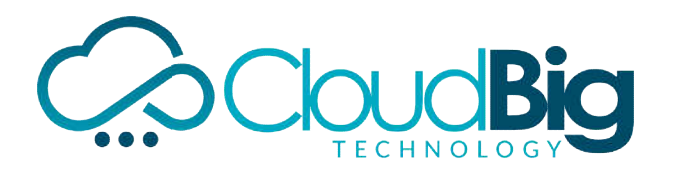

- $\bullet$ Proc Summary
- $\bullet$ Proc Append
- $\bullet$ Proc Datasets
- $\bullet$ Proc Contents
- $\bullet$ Proc Format
- $\bullet$ Proc Printto
- $\bullet$ proc compare
- $\bullet$ proc cport
- $\bullet$ proc cimport
- $\bullet$ proc options
- $\bullet$ proc transpose
- $\bullet$ proc report
- $\bullet$ proc import
- $\bullet$ proc export

### **SAS/REPORTS**

- $\bullet$ Frequency Report
- $\bullet$ One-Way Frequency Report
- $\bullet$ Cross Tabular Frequency Report
- $\bullet$ Summary Statistic s
- $\bullet$ Creating A List Report
- $\bullet$ Define Statement
- $\bullet$ Order Usage and Group
- $\bullet$ Printing Grand Totals
- $\bullet$ Rbreak Statement
- $\bullet$ Tabulate Procedure
- $\bullet$ One-Dimensional Tables
- $\bullet$ Two-Dimensional Tables

### **SAS/ODS**

- $\bullet$ Creating Rtf File
- $\bullet$ Creating Html File
- $\bullet$ Creating Pdf File
- $\bullet$ Creating Xml File

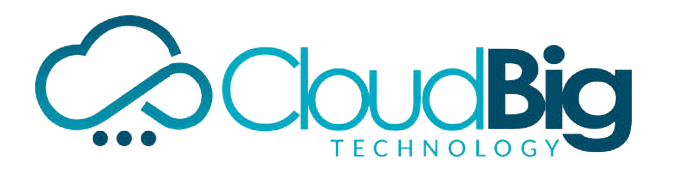

# *PART -II SAS ADVANCED ORACLE-SQL CONCEPTS*

- $\bullet$ **Introduction**
- $\bullet$ **History**
- $\bullet$ **Features**
- $\bullet$ Sql Command Set
- $\bullet$ Operators In Sql
- $\bullet$ Order By Clause
- $\bullet$ Group By Clause
- $\bullet$ Having Clause
- $\bullet$ Distinct Clause
- $\bullet$ Create and Insert
- $\bullet$ Deleting,Populating And Updating

## **SAS/SQL**

- $\bullet$ Introduction To SAS/SQL
- $\bullet$ Features & Uses
- $\bullet$ **Terminology**
- $\bullet$ Data Types, Key Words, & Operators
- $\bullet$ Functions, Predicates & Functions
- $\bullet$ Formatting Output
- $\bullet$ Group By Clause, Order By Clause & Having Clause
- $\bullet$ Case Expression and Condition al Logic.
- $\bullet$ Creating ,Populating & Deleting Tables
- $\bullet$ Alter Table Statement
- $\bullet$ Renaming A Table & Columns
- $\bullet$ Changing Column's Length
- $\bullet$ Joins & Views

## **SAS/ACCESS**

- $\bullet$ Import & Export Procedure s
- $\bullet$ Importing data from Ms-Access & Ms- Excel
- $\bullet$ Importing data from Oracle database
- $\bullet$ DbLoad Procedure

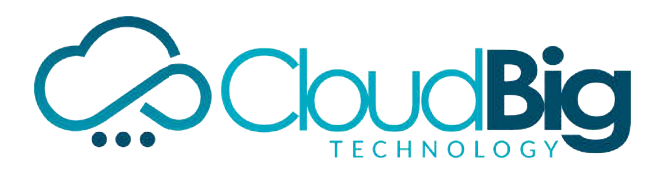

### *SAS/GRAPH*

- $\bullet$ Gchart Procedure
- $\bullet$ Vertical, Horizontal, Pie
- $\bullet$ Donut
- $\bullet$ Group, Subgroups
- $\bullet$ Gplot Procedure
- $\bullet$ Mutliple Plots & Overlay
- $\bullet$ Symbol Statement
- $\bullet$ Title and Footnote Statements
- $\bullet$ **Goptions**

### **SAS/MACROS**

- $\bullet$ Macro Concepts
- $\bullet$ Macros And Macro Variables
- $\bullet$ Creating Macro Variables
- $\bullet$ Using Macro Variables
- $\bullet$ Creating Modular Code With Macros
- $\bullet$ Invoking A Macro
- $\bullet$ Adding Parameters To Macros
- $\bullet$ Macros With Condition al Logic
- $\bullet$ Using Various Procedure s In Macros
- $\bullet$ Automatic Variables
- $\bullet$ Macro Functions
- $\bullet$ Including External Macros

### **SAS Clinical**

- $\bullet$ Diferent Phases of SAS clinical trails
- $\bullet$ Explanation on Diffrent Subject areas like Demo,AE,Lab,etc..
- $\bullet$ Creation of Listing and Summary reports
- $\bullet$ Creation on SAS clinical Graphs